**Scannez ce QR code** 

**avec l'appareil photo de votre smartphone pour prendre un rendez-vous.**

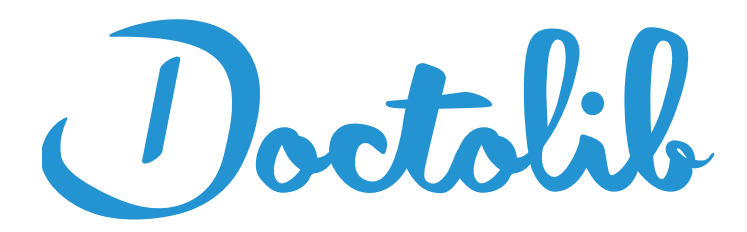

## **Prenez rendez vous en ligne et évitez l'attente en magasin !**

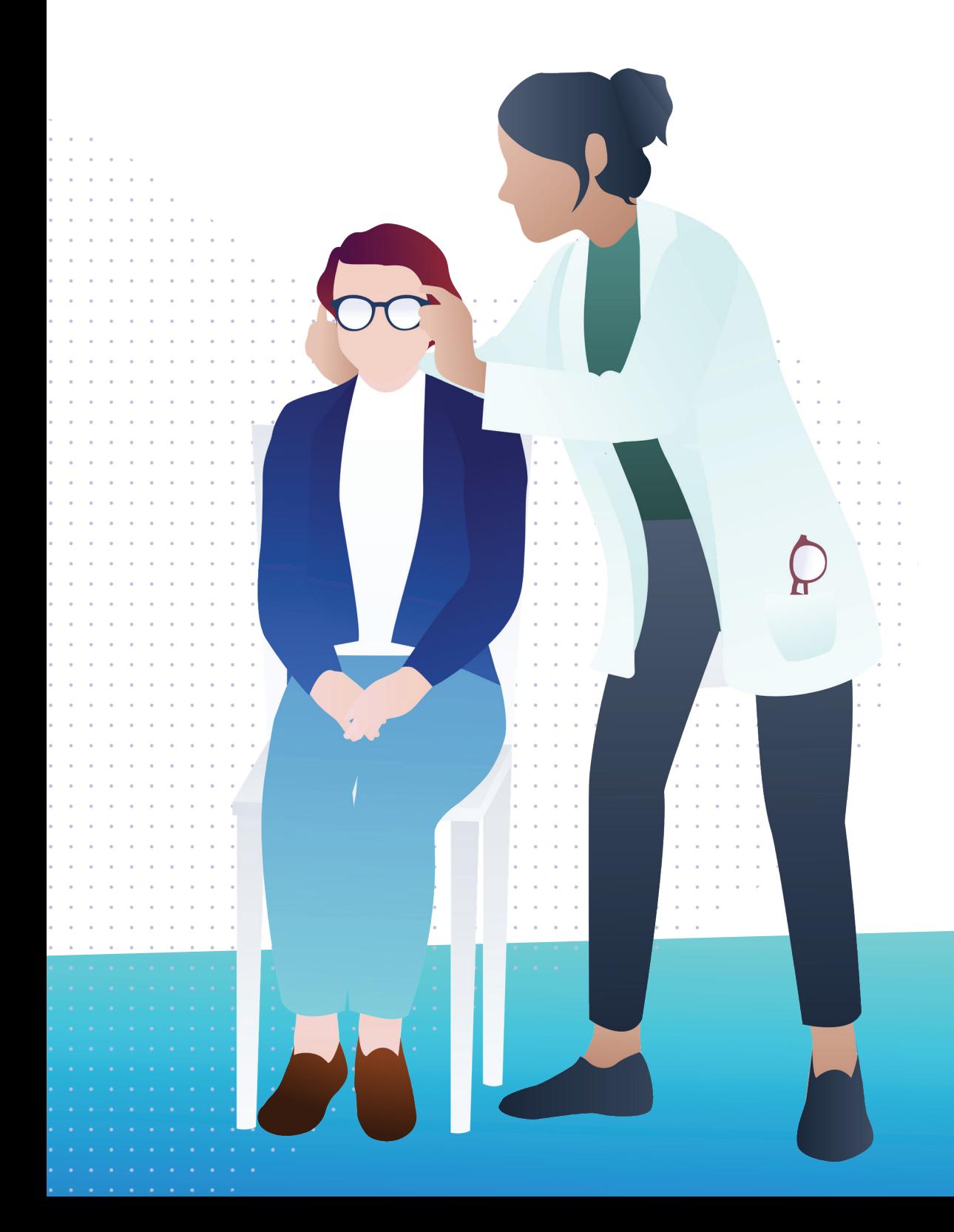

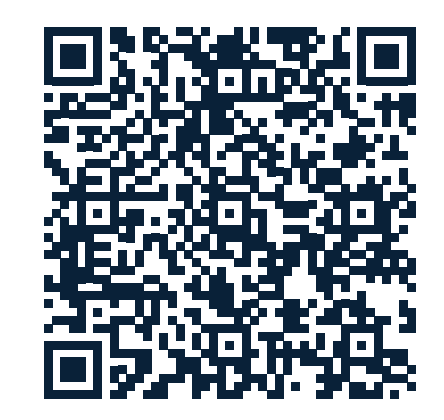